*В.Н. Алдобаев<sup>1</sup> , А.А. Масликов<sup>2</sup> , Дядищева В.П<sup>1</sup> ., Л.А. Еременко<sup>1</sup> , А.А. Мазанова<sup>1</sup> ,* 

# **Расчет характеристик токсикологических зависимостей «доза-эффект» на основе моделирования функций плотности распределения регрессионных коэффициентов.**

*<sup>1</sup>ФГБУН «Научно-исследовательский центр токсикологии и гигиенической регламентации биопрепаратов Федерального медико-биологического агентства» (ФГБУН НИЦ ТБП ФМБА России), Серпухов, Московская обл.*

*<sup>2</sup>Международный Университет природы, общества и человека «Дубна», филиал «Протвино», Московская область*

## **Введение**

Побудительным моментом данного исследования явилось отсутствие на сегодняшний день в научной литературе по токсикологии единого строгого подхода к описанию зависимостей «дозаэффект» и вычислению точечных оценок доз (концентраций) в совокупности с соответствующими доверительными интервалами. Это в свою очередь нашло отражение в отсутствии единого согласованного алгоритма обсчета соответствующих данных в различных распространяемых среди исследователей программных продуктах.

Авторами была предпринята попытка, используя современные итерационные методы поиска экстремума функции 2-х переменных, путем построения соответствующих функций распределения, определить характерные дозы и их доверительных интервалы посредством точного вычисления математических ожиданий и граничных точек для означенных функций. Для расчетов был использован мощный программный пакет *Mathematica 9*, Wolfram Research Inc. На сегодняшний день эта компания считается одним из наиболее авторитетных производителей программного обеспечения в мире.

Проанализировав ряд коммерческих программных продуктов, содержащих в своем составе модули probit-regression, с точки зрения их расчетных возможностей, удобства использования и стоимости, авторы попытались максимально учесть потребности токсикологов и фармакологов, занимающихся поиском новых лекарственных форм.

#### Материалы и методы

Считается, что идея выравнивания кривой доза-эффект и преобразования ее в прямую линию принадлежит |Gaddum J.H., Bliss C.I., в 1933-34 [1,2]. Позже Bliss C.I. предложил использовать смещенные на 5 единиц по оси ординат нормированные отклонения эффектов. Показатель, получаемый в результате смещения нормированных отклонений по оси ординат, получил название «пробит».

В пробит анализе, при определении характерных эффективных (летальных) доз и доверительных интервалов для них, постулируется линейная зависимость между пробитом и логарифмом дозы.

$$
Y = a + bX \tag{1.1}
$$

Здесь  $X = \lg(D)$ , и пробит *Y* связан с вероятностью *P* воздействия дозы через формулу:

$$
P = \frac{1}{\sqrt{2\pi}} \int_{-\infty}^{Y-5} \exp(-z^2/2) dz
$$
 (1.2)

При этом дисперсия пробита Y не обязана обладать свойством гомогенности (что и наблюдается экспериментально), а следовательно подход стандартного регрессионного анализа для оценки параметров а и b нуждается в модификации. Стандартным способом оценивания параметров известного распределения является метод максимального правдоподобия (Maximum Likelihood), который состоит в максимизации функции правдоподобия [3]:

$$
F_{ML}(a,b) = \prod_{i=1}^{N} \frac{n_i!}{r_i! n_i - r_i!} P_i^{r_i} (1 - P_i)^{n_i - r_i}
$$
\n(1.3)

или ее логарифма (в силу монотонности логарифма):

$$
L(a,b) = \ln F_{ML} = \sum_{i=1}^{N} r_i \ln P_i + (n_i - r_i) \ln(1 - P_i) + \text{const}
$$
 (1.4)

Здесь *п<sub>і</sub>* и *г*<sub>i</sub> - соответственно число объектов и число объектов на которых проявился эффект в *i*-ой группе,  $P_i$ - ожидаемая вероятность эффекта, суммирование ведется по  $N$  группам, а константа (несущественная при нахождении максимума) const =  $\sum_{i=1}^{N} \ln \frac{n_i!}{r_i! \, n_i - r_i!}$ . Необходимым условием

максимума функции L является выполнение условий:

$$
\begin{cases} \partial_a L = \frac{\partial L}{\partial a} = 0 \\ \partial_b L = \frac{\partial L}{\partial b} = 0 \end{cases}
$$

что в нашем случае приводит к системе нелинейных уравнений для параметров а и b:

$$
\begin{cases}\n\sum_{i=1}^{N} \frac{n_i (r_i / n_i - P_i)}{P_i (1 - P_i)} Z_i = 0 \\
\sum_{i=1}^{N} \frac{n_i (r_i / n_i - P_i)}{P_i (1 - P_i)} Z_i x_i = 0\n\end{cases}
$$
\n(1.5)

здесь  $Z_i$  - значение производной ожидаемой вероятности по пробиту (или по параметру а) при логарифмической дозе  $x_i$ , ср. (1.2):

$$
Z_i = \frac{1}{\sqrt{2\pi}} \exp(-(Y_i - 5)^2 / 2)
$$
\n(1.6)

Далее, для анализа и численного решения системы (1.5), можно ее линеаризовать относительно поправок к некоторому начальному приближению:  $a = a_0 + \delta a$  и  $b = b_0 + \delta b$ , путем разложения логарифмической функции правдоподобия L в ряд Тейлора (при этом оставить только линейные по  $\delta a, \delta b$  члены)  $L = L(a_0, b_0) + \partial_a L(a_0, b_0) \cdot \delta a + \partial_b L(a_0, b_0) \cdot \delta b$  [4]. Тогда, если после дифференцирования пренебречь членами высшего порядка малости, пропорциональными  $(r_i/n_i - P_i)$  и учесть, что  $\partial_a P = Z$  и  $\partial_b P = xZ$ , получится система линейных уравнений на  $\delta a, \delta b$ :

$$
\begin{cases}\n\sum_{i=1}^{N} \frac{n_i (r_i / n_i - P_i)}{P_i (1 - P_i)} Z_i - \delta a \sum_{i=1}^{N} \frac{n_i Z_i^2}{P_i (1 - P_i)} - \delta b \sum_{i=1}^{N} \frac{n_i Z_i^2 x_i}{P_i (1 - P_i)} = 0 \\
\sum_{i=1}^{N} \frac{n_i (r_i / n_i - P_i)}{P_i (1 - P_i)} Z_i x_i - \delta a \sum_{i=1}^{N} \frac{n_i Z_i^2 x_i}{P_i (1 - P_i)} - \delta b \sum_{i=1}^{N} \frac{n_i Z_i^2 x_i^2}{P_i (1 - P_i)} = 0\n\end{cases}
$$
\n(1.7)

Здесь все значения  $P_i$  и  $Z_i$  берутся в точке начального приближения  $a_0$ ,  $b_0$ , повторяющиеся комби-

нации  $w_i = \frac{n_i Z_i^2}{P(1-P_i)}$  имеют смысл весовых коэффициентов при суммированиях. Тогда, если ве-

личину  $\delta y_i = \frac{(r_i/n_i) - P_i}{Z}$  считать поправкой к пробиту (т.е. определить так называемый *рабочий* 

пробит как  $y = Y + (p - P)/Z$ , где  $p -$ наблюдаемая частота), и разделить на сумму весовых коэффициентов, систему (1.7) можно привести к виду:

$$
\begin{cases}\n\delta a + \delta b \cdot \overline{x} = \overline{\delta y} \\
\delta a \cdot \overline{x} + \delta b \cdot \overline{x^2} = \overline{x \cdot \delta y}\n\end{cases}
$$
\n(1.8)

Здесь все средние понимаются как взвешенные:

$$
\overline{A} = \frac{\sum_{i=1}^{N} w_i \cdot A_i}{\sum_{i=1}^{N} w_i}
$$
\n(1.9)

Система уравнений (1.8) имеет структуру хорошо известных уравнений для коэффициентов взвешенной линейной регрессии. Однако, по смыслу, ее решение:

$$
\delta b = \frac{\overline{x \cdot \delta y} - \overline{x} \cdot \overline{\delta y}}{\overline{x^2} - \overline{x}^2}
$$
\n
$$
\delta a = \overline{\delta y} - \delta b \cdot \overline{x}
$$
\n(1.10)

дает не значения коэффициентов регрессии, а поправки к ним в первом приближении.

Таким образом, формулы (1.10) в контексте пробит-анализа описывают шаг итерационной процедуры, задающей последовательность оценок параметров  $a_k$  и  $b_k$ , сходящуюся к точечным оценкам а и b, определяемым методом максимального правдоподобия. Стартовые значения  $a_0$  и b<sub>o</sub> можно вычислять либо по обычным формулам регрессионного анализа, либо с учетом вышеопределенных весовых коэффициентов w. При этом следует отдавать себе отчет, что это будут только исходные приближения, к которым следует применять итерационную процедуру  $(1.10)$ .

Мы изложили один из возможных итерационных алгоритмов нахождения точки максимума функции правдоподобия применительно к задаче пробит-анализа, который был предложен ещё (Fisher 1922 [3]; Bliss и Fisher 1935 [5]) и впоследствии исследовался на сходимость в разных модификациях (Garwood 1940 [6]).

Однако, при современном уровне развития компьютерной техники и программного обеспечения, вполне возможно работать непосредственно с логарифмической функцией правдоподобия  $L(a,b)$  без использования ее приближенного разложения. Современные пакеты программ способны численно находить экстремум функции 2-х переменных за разумное время. Для этого мы использовали широко известный программный пакет Mathematica 9.

После получения точечных оценок параметров  $a$  и  $b$ , становится возможным точечное оценивание любых характерных эффективных (летальных) доз.

$$
D_p = 10^{[5+\Phi^{-1}(p-0.5)-a]/b} \tag{1.11}
$$

Здесь р – ожидаемая вероятность наступления эффекта, а  $\Phi^{-1}$  – функция обратная к функции Лапласа.

Далее встает задача получения доверительных интервалов для точечных оценок. Для этого необходимо найти дисперсии  $D(a)$  и  $D(b)$  коэффициентов. Для точечных оценок, полученных методом максимального правдоподобия, в случае больших выборок и нормального распределения коэффициентов дисперсии определяются квадратичной формой вторых дифференциалов логарифмической функции правдоподобия взятой в точке оценок по уравнениям [3]:

$$
\begin{cases}\n\partial_a^2 L(a,b) = -\frac{1}{1 - r^2(a,b)} \cdot \frac{1}{D(a)} \\
\partial_b^2 L(a,b) = -\frac{1}{1 - r^2(a,b)} \cdot \frac{1}{D(b)} \\
\partial_a \partial_b L(a,b) = +\frac{1}{1 - r^2(a,b)} \cdot \frac{r^2(a,b)}{\sqrt{D(a) \cdot D(b)}}\n\end{cases} (1.12)
$$

Здесь коэффициент корреляции:

$$
r(a,b) = \frac{\text{cov}(a,b)}{\sqrt{D(a) \cdot D(b)}}
$$

Решение этой системы определяет элементы дисперсионно-ковариационной матрицы:

$$
D(a) = \frac{\partial_b^2 L}{(\partial_a \partial_b L)^2 - \partial_a^2 L \cdot \partial_b^2 L}
$$
  
\n
$$
D(b) = \frac{\partial_a^2 L}{(\partial_a \partial_b L)^2 - \partial_a^2 L \cdot \partial_b^2 L}
$$
  
\n
$$
cov(a, b) = -\frac{\partial_a \partial_b L}{(\partial_a \partial_b L)^2 - \partial_a^2 L \cdot \partial_b^2 L}
$$
 (1.13)

Причем:

$$
K = \begin{pmatrix} D(a) & \text{cov}(a,b) \\ \text{cov}(a,b) & D(b) \end{pmatrix} = -\begin{pmatrix} \partial_a^2 L & \partial_a \partial_b L \\ \partial_a \partial_b L & \partial_b^2 L \end{pmatrix}^{-1}
$$
(1.14)

При заданной логарифмической дозе  $x_p$  дисперсия среднего значения пробита определяется формулой:

$$
D(Y) = D(a) + 2x_p \cos(a, b) + x_p^2 D(b)
$$
\n(1.15)

Далее, не составляет труда стандартным способом построить доверительную область для пробита с требуемой надежностью (уровнем доверия). Однако, обратная задача - построение доверительного интервала для (логарифмической) дозы при фиксированном пробите, требует более аккуратного подхода.

В начальном приближении можно считать, что дисперсия логарифмической дозы будет выглядеть следующим образом:

$$
D(X) = \frac{D(Y)}{b^2} = \frac{1}{b^2} [D(a) + 2x_p \cos(a, b) + x_p^2 D(b)] = \frac{\partial_b^2 L - 2x_p (\partial_a \partial_b L) + x_p^2 (\partial_a^2 L)}{b^2 [(\partial_a \partial_b L)^2 - \partial_a^2 L \cdot \partial_b^2 L]} \tag{1.16}
$$

Тогда нетрудно записать грубо приближенный доверительный интервал для логарифмической дозы на желаемом уровне значимости  $\alpha$ :

$$
[X(p) - t(\alpha)\sqrt{D(X)}; X(p) + t(\alpha)\sqrt{D(X)}]
$$
\n(1.17)

Поскольку формула (1.16) получена в предположении нормальности распределения коэффициентов и больших выборок, то следует ожидать, что интервал задаваемый выражением (1.17) будет зауженным. Чтобы исправить ситуацию нужно корректно учесть эффективное число степеней свободы. Следует брать критическую точку  $t(\alpha)$  из распределения Стьюдента с  $(N-2)$  степенями свободы и учесть, что формулы (1.15-1.16) дают заниженную точечную оценку дисперсии, т.е. в формуле (1.17) подразумевается  $D(X) = N \cdot D(X) / (N-2)$  (здесь N количество экспериментальных групп).

Далее, точечную оценку логарифмической дозы и края доверительного интервала можно пересчитать в обычную дозу, для этого нужно выполнить потенцирование по основанию 10. Разумеется, доверительный интервал при этом перестанет быть симметричным.

Существуют и другие подходы к построению приближенных доверительных интервалов для характерной дозы. Например, в соответствующем модуле программы SPSS v.15-22 используется приближенная формула, следующая из теоремы Фиеллера (Fieller) [7-9]:

$$
x_{L,U} = x + \frac{g}{1 - g} \left( x + \frac{\text{cov}(a,b)}{D(b)} \right) \pm \frac{\frac{1}{2}}{\text{cov}(a,b) + 2x \text{cov}(a,b) + x^2 D(b) - g \left( D(a) - \frac{\text{cov}^2(a,b)}{D(b)} \right) \cdot h},
$$

 $x = (y - a)/b$  – значение логарифмической дозы, предсказанное по пробиту,  $h$  – фактор гетерогенности связанный со статистикой Пирсона хи-квадрат:

$$
h = \frac{\chi^2}{N - 2} = \frac{1}{N - 2} \sum_{i=1}^{N} \frac{(r_i - n_i \cdot P_i)^2}{n_i P_i (1 - P_i)}
$$
(1.19)

фактор  $g = ht^2D(b)/b^2$ , где  $t$  – критическая точка статистики Стьюдента с числом степеней свободы  $N-2$ . Причем, если выполняется критерий Пирсона, то фактор h обращается в единицу, а критическая точка t определяется нормальным распределением.

Если требуется ещё более аккуратная оценка доверительного интервала для дозы равно как и самой дозы, то следует вспомнить, что логарифмическая доза связана с пробитом соотношением:  $x = (y - a)/b$ . Поскольку случайные величины, построенные из коэффициентов регрессии как отношения:  $t_a = (a - M(a)) / S(a)$ ,  $t_b = (b - M(b)) / S(b)$  подчиняются *t*-статистике Стьюдента (здесь *M* и *S* - точечные оценки математического ожидания и среднеквадратического отклонения

коэффициентов), то числитель и знаменатель логарифмической дозы х можно аппроксимировать случайными величинами, распределенными по смещенному и растянутому t-распределению Стьюдента. Причем эти случайные величины, вообще говоря, обладают ненулевой ковариацией (1.13). Следовательно, для корректного точечного и интервального оценивания этого отношения нужно построить соответствующую функцию плотности распределения и найти критические точки. Это удобней делать в системе координат, где  $cov(a,b) = 0$ , что достигается сдвижкой по оси *х*:  $x \rightarrow x - \overline{x_w}$ , rge

$$
\overline{x_w} = -\frac{\text{cov}(a, b)}{D(b)}\tag{1.20}
$$

В новых координатах точечная оценка (и дисперсия) коэффициента а, конечно, изменятся:  $a \rightarrow a^* = a + b \cdot \overline{x_{w}}$ ,

$$
D(a^*) = D(a) + 2\overline{x_w} \cos(a, b) + \overline{x_w}^2 D(b)
$$
 (1.21)

а для  $b$  эти параметры распределения останутся неизменными.

Таким образом, при фиксированном пробите у (соответствующем интересующей вероятности) мы имеем две независимые случайные величины и и у с t-распределениями Стьюдента:

$$
f_1(u) = \frac{\Gamma((n_f + 1)/2)}{\Gamma(n_f / 2) \cdot S(b) \cdot \sqrt{n_f \pi}} \left[ 1 + \frac{((u - b) / S(b))^2}{n_f} \right]^{-\frac{(n_f + 1)}{2}}
$$
  

$$
f_2(v) = \frac{\Gamma((n_f + 1)/2)}{\Gamma(n_f / 2) \cdot S(a^*) \cdot \sqrt{n_f \pi}} \left[ 1 + \frac{((v - (y - a^*)) / S(a^*))^2}{n_f} \right]^{-\frac{(n_f + 1)}{2}} , \text{rme} \qquad (1.22)
$$

 $\Gamma$ () - известная гамма-функция Эйлера,  $n_f = N - 2$  - эффективное число степеней свободы,  $S(b) = \sqrt{h \cdot D(b)}$  и  $S(a^*) = \sqrt{h \cdot D(a^*)}$  – точечные оценки среднеквадратических отклонений коэффициентов регрессии в сдвинутой системе координат, поправленные на фактор гетерогенности *h* (1.19).

Далее нас интересует математическое ожидание отношения  $t = v/u$  и доверительный интервал для него. Интегральная функция распределения отношения имеет вид:

$$
F(t) = \int_{-\infty}^{0} f_1(u) \left[ \int_{u}^{+\infty} f_2(v) dv \right] du + \int_{0}^{+\infty} f_1(u) \left[ \int_{-\infty}^{u} f_2(v) dv \right] du \tag{1.23}
$$

Соответственно, функция плотности распределения отношения будет иметь вид:

$$
f(t) = F'(t) = -\int_{-\infty}^{0} f_1(u) f_2(tu) u du + \int_{0}^{+\infty} f_1(u) f_2(tu) u du
$$
 (1.24)

Теперь в рамках программного пакета Mathematica мы можем стандартным образом найти математическое ожидание отношения  $t = v/u$ , которое у нас по смыслу является логарифмической дозой:

$$
M(t) = \int_{-\infty}^{+\infty} t \cdot f(t)dt
$$
, (1.25)

а также найти границы доверительного интервала  $[t_1, t_2]$  для отношения при уровне значимости  $\alpha$ , численно решив уравнения:

$$
F(t_1) = \alpha / 2 \, , \, F(t_2) = 1 - (\alpha / 2) \, . \tag{1.26}
$$

Кроме строгих точечных оценок эффективных доз и границ их доверительных интервалов, на наш взгляд в практической токсикологии существует проблема корректной оценки кумуляции (привыкания) при хроническом воздействии потенциальных токсикантов наряду с проблемой корректного сравнения эффективности (токсичности) различных субстанций, к примеру, при отборе кандидатов в фармацевтические препараты. На уровне математических подходов эти проблемы едины.

Применительно к первому вопросу, используя подходы (1.23 -1.25), мы можем получить оценки характерных эффективных доз (логарифмов) при множественном и однократном введении, а затем корректно сравнить соответствующие дозы.

Фактически, к этому сводится наиболее распространенная в токсикологии оценка коэффициента кумуляции

$$
K_{\text{cum}} = \frac{ED_{50}^{\mu}}{ED_{50}^{\mu}} \tag{1.27}
$$

представляющая собой отношение полуэффективных (полулетальных) доз при множественном и однократном введении.

Если построены функции плотности распределения логарифмов доз при множественном и однократном введении  $f_{(n)}(x)$  и  $f_{(1)}(x)$  для характерных (например полуэфективных доз)  $x_{(n)} = \lg D_{(n)}$  и  $x_{(1)} = \lg D_{(1)}$ , то можно вычислить функцию плотности распределения их разности, как соответствующую свертку:

$$
f_{(n)-(1)}(r) = \int_{-\infty}^{+\infty} f_{(1)}(x-r) \cdot f_{(n)}(x) dx
$$
 (1.28)

В нашем случае нужно только учесть, что функции  $f_{(n)}(x)$  и  $f_{(1)}(x)$  получаются в сдвинутых (по-разному) координатах (1.20).

После этого нетрудно посчитать, например, вероятность того, что  $D_{(n)}$   $D_{(1)}$ :

$$
P(D_{(n)} > D_{(1)}) = \int_{0}^{+\infty} f_{(n)-(1)}(r) dr
$$
\n(1.29)

Далее, для вывода о статистической достоверности нужно использовать либо односторонний критерий (I случай), либо двусторонний критерий (II случай), в зависимости от того возможно ли в конкретной ситуации обратное неравенство или нет. Если, например, мы просто сравниваем две дозы на уровне значимости  $\alpha$  (II случай), то посчитанную  $P(D_{(n)} > D_{(1)})$  мы должны сравнить с

 $\alpha$  / 2 , и если вероятность окажется меньше, то мы на уровне значимости  $\alpha$  должны принять альтернативную гипотезу  $(D_{(n)} < D_{(1)})$ . В противном случае у нас нет оснований считать, что  $(D_{(n)} < D_{(1)})$ . Тогда нужно проделать аналогичное сравнение для левой стороны критерия, и либо принять гипотезу  $(D_{(n)} > D_{(1)})$ , либо заключить, что  $D_{(n)}$  и  $D_{(1)}$  неразличимы на уровне значимости  $\alpha$ .

В I-ом случае выполняется аналогичное сравнение вероятности с  $\alpha$ , но только для одной стороны критерия.

При установлении статистической значимости коэффициента кумуляции (1.27) сравнение соответствующих  $D_{(n)}$  и  $D_{(1)}$  целесообразно проводить с помощью однохвостового критерия в том случае, когда вариант сверхкумуляции исключён a priori.

Описанный подход можно также использовать для сравнения эффективности двух различных субстанций (токсикантов) по эффективным (токсическим) дозам  $ED(1)_{50}$  и  $ED(2)_{50}$  вызывающим сходный эффект. При этом, по-видимому, нужно руководствоваться соображениями, изложенными выше для II-го случая.

Кроме коэффициента кумуляции (1.27), используя подход, исторически связанный с фамилиями Личфилда-Вилкоксона [10], принято также вычислять коэффициент кумуляции (в данном случае по наблюдению летальных эффектов) по следующей формуле:

$$
\overline{K}_{cum} = \frac{LD_{50}^1 \cdot s_1}{LD_{50}^2 \cdot s_n} , \quad \text{rge}
$$
\n(1.30)

 $s_{1,n}$ , так называемая функция наклона прямой, определяемая, в свою очередь, формулой:

$$
S_{1,n} = \frac{1}{2} \left( \frac{LD_{84}^{1,n}}{LD_{50}^{1,n}} + \frac{LD_{50}^{1,n}}{LD_{16}^{1,n}} \right)
$$
 (1.31)

Здесь цифры при дозе (нижний индекс) означают вероятность достижения эффекта в процентах.

Если записать характерные дозы из формулы (1.31) через пробиты, то получим:

$$
LD_{16,50,84} = 10^{\left(\frac{4,5,6-a}{b}\right)}
$$
\n(1.32)

Далее нетрудно получить, что функция наклона прямой  $s_{1,n} = 10^{(1/b_{1,n})}$ , т.е. является просто потенцированным котангенсом угла наклона прямой зависимости пробита от логарифма дозы. А формула для коэффициента кумуляции (1.30) может быть теперь переписана в укороченном виде:

$$
\overline{K}_{cum} = \frac{LD_{84}^1}{LD_{84}^n} \tag{1.33}
$$

Таким образом, статистическая достоверность коэффициента  $\overline{K}_{cum}$  может быть также установлена с использованием подхода (1.28-1.29), который предложен для решения аналогичного вопроса в случае  $K_{cum}(1.27)$ .

Для установления соответствия в расчетах эффективных доз и их доверительных интервалов, а также статистической достоверности коэффициентов кумуляции в разных программных продуктах нами был проанализирован ряд общедоступных, рекомендуемых для этих целей программ (включая наши программные файлы в среде *Mathematica* 9 ( $\frac{http://www.wolfram.com/):}$ 

StatsDirect (http://www.statsdirect.com);

StatPlus (Статистика+) (автор - Алексей Симачёв, http://www.statplus.net.ua);

LdP Line (автор — Ehab Bakr, http://www.ehabsoft.com);

IBM SPSS Statistics 22 (http://www-01.ibm.com/software/analytics/spss/);

Statistica 10 (http://www.statsoft.ru).

Исходные данные для расчета эффективных концентраций и их доверительных интервалов были получены экспериментальным путем на модели Daphnia magna Straus по показателю летальности с использованием стандартного для данного вида токсиканта в соответствии с [11]. В качестве токсиканта служил бихромат калия, х.ч., по ГОСТ 4220-75, он же был использован для контроля чувствительности используемых тест-организмов и оперативного контроля приемлемости результатов измерений. Диапазон исследованных концентраций бихромата калия составлял

0,3 - 2,6 мг/см<sup>3</sup>. Количество экспериментальных точек регрессии равнялось пяти (для концентраций 0,3; 1,0; 1,5; 2,0 и 2,6 мг/см<sup>3</sup>). Повторность опыта для каждой исследованной концентрации была 6-ти кратной. В случае концентрации, близкой к LC<sub>50</sub>, повторность опыта была 24-х кратной. Смертность рачков учитывалась в течение 24 часов. Каждая отдельная выборка, из которой определялась частота эффекта, составляла 30 особей.

Для оценки достоверности установленных коэффициентов кумуляции дополнительно к исходным, полученным на модели *Daphnia magna Straus,* были сгенерированы данные указывавшие на сверхкумуляцию по токсическому эффекту и выраженную кумуляцию в соответствии с (1.33).

# **Результаты и обсуждение**

Все входные данные были обработаны вышеуказанными программами, и результаты вычислений сведены в табл.1-2.

Таблица 1. Точечные оценки эффективных доз  $(LD_n)$  и границ их доверительны интервалов

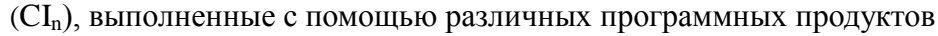

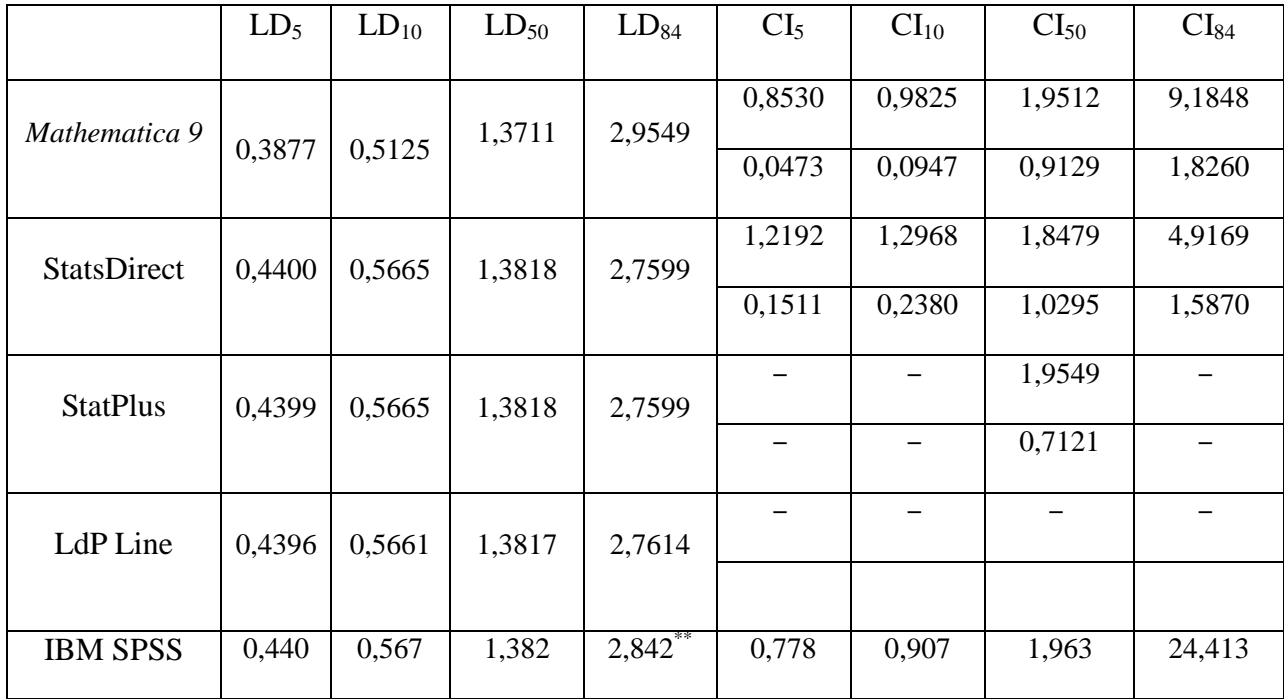

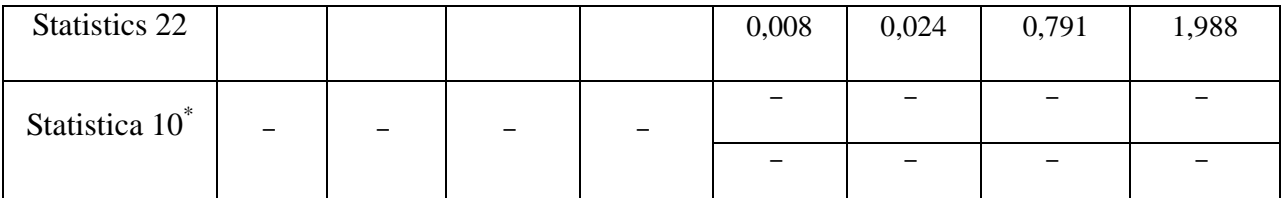

\*- соответствующий модуль Statistica 10 выдает только значения коэффициентов  $a$  и  $b$ , которые до третьего знака после запятой совпадают с аналогичными данными из программ: IBM SPSS Statistics 22, Mathematica 9, StatPlus, StatsDirect; значение а при этом выдается для пробит-регрессии не смещенной на 5 единиц. \*\*- в выходной таблице с оценками эффективных доз и их доверительных интервалов нет частоты 0,84; в данном случае она заменена на ближайшее значение - 0,85.

Таблица 2. Оценки коэффициентов кумуляции и их статистической достоверности, выпол-

|                               | $K_{cum}$ | $K_{\mathit{cum}}$ | $P(D_{(n)} > D_{(1)})$ | $\left  \overline{P}(D_{(n)} < D_{(1)}) \right $ |
|-------------------------------|-----------|--------------------|------------------------|--------------------------------------------------|
|                               |           |                    |                        |                                                  |
| Mathematica 9                 | 0,6858    | 1,6416             | 0,0309                 | 0,9704                                           |
| <b>StatsDirect</b>            |           |                    |                        |                                                  |
| <b>StatPlus</b>               |           | 1,5472             |                        |                                                  |
| LdP Line                      |           |                    |                        |                                                  |
| <b>IBM SPSS Statistics 22</b> |           |                    |                        |                                                  |
| Statistica 10                 |           |                    |                        |                                                  |

ненные с помощью различных программных продуктов

Как следует из анализа табл. 1-2 программный продукт Statistica 10 оказался наименее приспособлен для нужд токсикологов в плане автоматической выдачи необходимой им информации. Хотя необходимо отметить, что в сети в свободном доступе встречается макрос, который дополняет основную программу и обеспечивает выдачу токсикологических параметров в объёме, сходном co StatPlus. Макрос был написан для более ранних версий Statistica, в связи с чем существуют определенные проблемы с совместимостью.

Если судить по объему выдаваемой полезной информации, среди «чужих» программных продуктов лидирует IBM SPSS Statistics 22, но его ограничения связаны с отсутствием возможности автоматических расчетов коэффициентов кумуляции. Эта функция наличествует только в StatPlus, но ограничена выдачей только одного коэффициента –  $\overline{K}_{cum}$ . Кроме того программа не рассчитывает доверительные интервалы для эффективных доз за исключением  $CI_{50}$ 

Программа StatsDirect напротив выдает доверительные интервалы для любых эффективных доз, но в ней также как и в IBM SPSS Statistics 22 не заложена опция автоматического расчета коэффициентов кумуляции.

И наконец, не один из программных продуктов, за исключением Mathematica 9, не оценивает статистическую достоверность установленных коэффициентов кумуляции. А с учетом тех обстоятельств, что в программных файлах Mathematica 9 заложены более строгие математические подходы для получения точечных оценок эффективных доз и границ их доверительных интервалов, а также бесплатности распространения, преимущества данного программного продукта очевидны.

Программные модули Mathematica 9 находятся в свободном доступе на сайте ФГБУН НИЦ ТБП ФМБА России. Для тестирования модули можно скачать  $\overline{10}$ ссылке http://toxicbio.ru/rus/activity/publications/ в виде архива вместе с инструкцией по их использованию.

#### Выводы

- 1. Для выполнения пробит-анализа в качестве базового был использован метод функции максимального правдоподобия Фишера, для нахождения максимума которой использовались современные итерационные процедуры поиска экстремума функции 2-х переменных. Непоправленные дисперсии коэффициентов регрессии вычислялись точно, через квадратичную форму 2-го дифференциала в точке максимума.
- 2. Для вычисления точечных оценок эффективных доз и их доверительных интервалов впервые был использован подход, основанный на рассмотрении коэффициентов регрессии как случайных величин, аппроксимированных t-распределениями Стьюдента (сдвинутыми и деформированными) с учетом поправок на фактор гетерогенности. Характерные логарифмические дозы, являющиеся отношениями таких случайных величин, определялись через построение соответствующих функций распределения с последующим точным вычислением математических ожиданий и граничных точек.
- 3. Впервые на программном уровне была реализована возможность корректно попарно сравнивать характерные дозы схожего эффекта с использованием аппарата функций плотности распределения вероятности.
- 4. В рамках пакета Mathematica 9 было создано несколько программных модулей, позволяющих оценивать статистическую достоверность 2-х общепринятых в токсикологии коэффициентов кумуляции, основанных на соответствующих отношениях  $ED_{50}$  и  $ED_{84}$  и рассчитывать математическое ожидание любой характерной логарифмической дозы в совокупности с границами доверительного интервала. Программные модули вместе с инструкцией по их использованию находятся в свободном доступе на сайте ФГБУН НИЦ ТБП ФМБА России.

### **Литература**

- 1. Gaddum J.H. Reports on biological standards. III. Methods of biological assay depending on a quantal response. // Spec. Rep. Ser. Med. Res. Coun., Lond. 1933. No. 183.
- 2. Bliss C.I. The method of probits. // Science. 1934. V. 79. P. 38--39, 409--410.
- 3. Fisher R. A. On the Mathematical Foundations of Theoretical Statistics. // Phil. Trans. R. Soc. Lond. A. 1922. V. 222. P. 309—368.
- 4. Finney D.J. Probit analysis. A statistical treatment of the sigmoid response curve. // Cambridge at the university press. 1947.
- 5. Fisher R. A. Appendix to Bliss C.I. The case of zero survivors. // Ann. Appl. Biol. 1935. V. 22. P. 164—165.
- 6. Garwood F. The application of maximum likelihood to dosage-mortality curves. // Biometrika. 1940. V. 32. P. 46—58.
- 7. Irwin J.O. On the calculation of the error of biological assays. // J. Hyg. Camb. 1943. V. 43. P.  $121 - 128$ .
- 8. Fieller E.C. A fundamental formula in the statistics of biological assay, and some applications. // Quart. J. Pharm. 1944. V. 17. P. 117—123.
- 9. Fieller E.C. Some problems in interval estimation. // J. Royal Stat. Soc. B. 1954. V. 16. No. 2. P. 175—185.
- 10. Litchfield J.T., Wilcoxon F.A., A simplified method of evaluating dose-effect experiments. // J. Pharmacol. 1949. V. 96. P. 99—113.

 11. Методика определения токсичности воды и водных вытяжек из почв, осадков сточных вод, отходов по смертности и изменению плодовитости дафний; ФР.1.39.2007.03222.